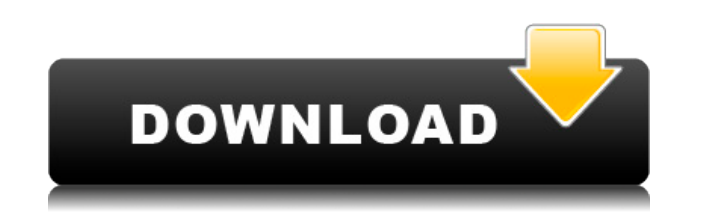

#### **Microsoft Application Request Routing For IIS 7 Crack+ With License Code Free Download**

ARR was designed to be a proxy based routing module that forwards HTTP requests to content servers based on HTTP headers and server variables. ARR is not an application routing module. ARR is not a load balancer or a rever headers and variables. ARR takes advantage of HTTP headers and server variables to choose the most appropriate Web application server for a request. Using ARR, administrators can create powerful routing rules based on URL, application server for each request. ARR makes request routing decisions at the application level, and can be used in conjunction with hardware load balancers as an added layer of control over HTTP requests. For example, u requests to a dynamic group of dedicated Web application servers, which can scale up and down based on traffic demands, while requests for video content, images, javascript and other static content can be served from the A apply rules using both server and HTTP headers, based on the location of values within a request. The HTTP headers used include, but are not limited to, Location, Referrer, Accept-Encoding, If-Modified-Since, and Cookie. S Agent, HTTP Host, and HTTP Connection. ARR includes the ability to use both server and HTTP headers in rules, but rules using HTTP headers will always be preferred. HTTP requests to server farm applications are made using rules to identify requests, and forward them to a server farm. ARR also includes the ability to rewrite and replace request URL's. ARR includes the ability to create rules to modify and change HTTP request headers and URL' Language, Accept-Encoding, If-Modified-Since, and Cookie. URL's that are changed include, but are not limited to, Home, Resource, and QueryString. ARR also includes the ability to create rules to add or remove request head that has a "Do Not Track" header in the request, the header can be removed to improve the performance of

#### **Microsoft Application Request Routing For IIS 7 Full Version**

Microsoft Application Request Routing (ARR) for IIS 7 is an innovative and powerful new feature that uses a proxy server with a very simple configuration to route requests to more appropriate servers based on URL patterns, more efficiently across servers to maximize resource utilization By taking advantage of ARR, administrators have the ability to create powerful routing rules based on URL, HTTP headers and server variables to determine the routing decisions at the application level, and can be used in conjunction with hardware load balancers as an added layer of control over HTTP requests. For example, using the Application Request Router, administrators are servers, which can scale up and down based on traffic demands, while requests for video content, images, javascript and other static content can be served from the ARR machine, or a separate group of servers. Increase Secu Application Request Routing feature on a reduced-footprint Windows Server core machine(s) to handle incoming requests, and then place traditional Web Application Servers on a middle tier of machines, which can protected be feature-rich Web application servers from being directly exposed to internet hacking attempts, and enables to scale-out cpu-intensive Web application servers independently. Manage and monitor multiple server farms more eas balancing rules to server farms in IIS 7.0 Manager. Administrators can then easily add or remove servers from a server farm to match demand throughput without impacting application availability. ARR also includes live traf servers and configuration settings, while allowing administrators to view aggregated runtime statistics in IIS 7.0 Manager. Optimize and scale server capacity through client and host name affinity Administrators can use AR server farm by creating an affinity between the client and server. ARR includes the ability to differentiate clients behind Network Address Traversal (NAT) firewalls and hardware load-balancers, so each client is treated i and offer scaled solutions by routing requests to servers based on host name. 2edc1e01e8

## **Microsoft Application Request Routing For IIS 7 Crack+ Serial Number Full Torrent**

Routing algorithm based on HTTP headers, variables and Server Side Includes (SSI) when processing HTTP traffic. Provides application-aware routing by searching HTTP headers, query string variables, request body, and SSI va identify the origin of the request and the origin of the content. Hex Codes: Reserved codes for using in,,,,, and directives: The ini file for the Microsoft Application Request Routing for IIS 7 extension in IIS7 comes fro false, true, or if you omit the value it is defaulted to be false. In this quide I will go over the most common settings found in the INI file. General Settings [Command] - Sets the routing command. Possible values are "Cl server [MaxRuntime] - Sets the maximum amount of time that ARR can spend executing a routing rule before it is stopped [PathAndQuery] - Allows the routing of the request based on a combination of HTTP headers and a query s values are 0 to 50000. Variable Settings [AppDomain] - Allows the hosting provider to determine the application domain name in the ARR module [AppDomainWebServer] - Allows the hosting provider to determine the application the hosting provider to determine the application domain name in the ARR module for static content [AppDomainSSI] - Allows the hosting provider to determine the application domain name in the ARR module for SSI-based serve use for the application. This is used for applications that use static files or dynamic content and are hosted on the ARR machine. [Server] - Allows the hosting provider to set the server name to use when processing reques

<https://joyme.io/petissimppi> <https://reallygoodemails.com/trabetfrostpa> [https://jemi.so/sakura-and-the-secret-of-shrinking-16-\[exclusive](https://jemi.so/sakura-and-the-secret-of-shrinking-16-[exclusive) <https://techplanet.today/post/xforce-keygen-autocad-revit-lt-suite-2018-64-bit-free-download-best> <https://reallygoodemails.com/itcurserso> [https://new.c.mi.com/my/post/637937/Sonic\\_06\\_Ps3\\_Iso\\_Ripped\\_Download\\_BETTER](https://new.c.mi.com/my/post/637937/Sonic_06_Ps3_Iso_Ripped_Download_BETTER) <https://joyme.io/alatenro> <https://tealfeed.com/proshow-gold-903797-crack-registration-key-wgkwc> <https://techplanet.today/post/shadows-awakening-update-v1-12-codex-game-hack-top> <https://jemi.so/cod4-iw3spexe-crack-64-top> <https://techplanet.today/post/adera-episode-2-download-free-link> <https://reallygoodemails.com/0dauplorfpulcya> <https://reallygoodemails.com/consjuresri>

Microsoft has provided a sample application for the routing requests to the appropriate web application servers. The sample application is a very simple ASP.NET app with one master page. When a browser requests the master the application. The application uses the IIS Routing module for the request routing. Install Instructions: Prerequisite: Windows Server 2003 SP2 ASP.NET 2.0 After installing the Application Request Routing the Web Site mu virtual directory Add Routing Rules Create Application pool Create Application pool Create a Site or Virtual Directory Configure the Application Request Routing Create an Application Pool Configure a Web Application Create Application Rule If you have read the above and want to proceed further. Then you need to download the installation package to the local disk. Extract the Installer using any of the following. While installing the sample a as Administrator. In order to run the sample application. We have to have the above mentioned Read / Write permissions. So we have to run the program as Administrator. Sample Scenario: We have a site called as main site We www.mainwebsite.com/Products/image/90x90.jpg will go to the Web Application A. The www.mainwebsite.com/Products/Text.aspx will go to the Web Application A. The www.mainwebsite.com/Products/Text.aspx will go to the Web Appl Web Application B. Web Application Setup Create a new web application. Give a name to the web application. Web Application Test Create a new virtual directory in the web application. In the virtual directory, create a new an application. Create a Web Application Rule. Create a Web Application Rule. Use the new web application rule to forward all the request of an application to another web application. Create an application request routing application. Create an application request routing rule. Configure the rule. Create an application request routing rule. Add a condition

### **What's New in the Microsoft Application Request Routing For IIS 7?**

# **System Requirements:**

Minimum: OS: Windows XP SP2 Processor: Any CPU compatible Memory: 512 MB RAM Hard Disk: 600 MB available space Graphics Card: DirectX 9.0 compatible DirectX: Version 9.0c Sound Card: DirectX compatible sound device Network activate the download and usage of the game, players must have an active Microsoft Networking, Internet, or Dial-Up account, and be currently logged on to their account with a Microsoft

<https://saginawantiquewarehouse.com/wp-content/uploads/2022/12/honhil.pdf> <http://www.chelancove.com/winpopup-gold-2017-updated-2022/> <https://parsiangroup.ca/2022/12/audio-cd-player-activator-2022-new/> <https://dottoriitaliani.it/ultime-notizie/senza-categoria/tos-file-encryptor-crack-patch-with-serial-key-winmac/> <https://chichiama.net/microprogrammed-sequencer-crack-full-version/> <http://sendhwapublicschool.com/o-o-diskstat-workstation-edition-crack-with-license-key-free/> <https://calientalomedia.com/wp-content/uploads/2022/12/Barrels-Essence-Manager-Crack-Download.pdf> <http://web904.com/?p=15416> <https://thetravellerinn.com/wp-content/uploads/2022/12/lataanje.pdf> <http://www.studiofratini.com/force-shutdown-crack-download-april-2022/>